Υποστηρικτικές Λειτουργίες

Διεύθυνση Προμηθειών Λειτουργιών Παραγωγής

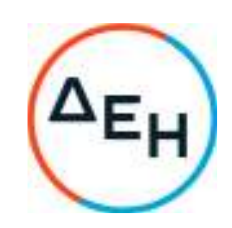

## **ΑΝΑΚΟΙΝΩΣΗ ΓΙΑ ΠΡΟΣΚΛΗΣΗ ΔΠΛΠ–903219**

Η ΔΕΗ Α.Ε. (www.dei.gr) γνωστοποιεί την έκδοση του Συμπληρώματος Ν<sup>2</sup>1 της Πρόσκλησης **ΔΠΛΠ-903219** σε Ηλεκτρονική Διαδικασία με προηγούμενη Δημοσίευση σε ένα (1) Στάδιο για τη σύναψη σύμβασης με αντικείμενο **«Προμήθεια και εγκατάσταση δύο (2) νέων ηλεκτροκινητήρων αεροσυμπιεστών 30bar, ενός (1) νέου μηχανοκίνητου αεροσυμπιεστή 30bar και τριών (3) νέων αεροφυλακίων ΥΠ 30bar χωρητικότητας 3.000lt έκαστο για τη διαδικασία εκκίνησης των Η/Ζ του ΑΣΠ Σάμου»**, που αφορά στην παράταση της καταληκτικής ημερομηνίας υποβολής προσφορών.

## **ΝΕΑ ΚΑΤΑΛΗΚΤΙΚΗ ΗΜΕΡΟΜΗΝΙΑ ΥΠΟΒΟΛΗΣ ΤΩΝ ΠΡΟΣΦΟΡΩΝ: 30.12.2022 και Ώρα**:**13.00**

Μετά την παρέλευση της ως άνω καταληκτικής ημερομηνίας και ώρας, δεν υπάρχει η δυνατότητα υποβολής προσφοράς.

Αρμόδιοι: κ. Α. Ντούφας (e-mail:a.ntoufas@dei.gr, τηλ.:(+30) 2105293812) και κα Ξ. Σιδηροπούλου (e-mail:x.sidiropoulou@dei.gr, τηλ.:(+30) 2105293810)

Τα Τεύχη της Πρόσκλησης, όπως αυτά αναφέρονται στο Άρθρο 8 του Τεύχους 1 της Πρόσκλησης, οι οδηγίες χρήσης για την εγγραφή, το εγχειρίδιο χρήσης του συστήματος καθώς και το συμπλήρωμα Νº1 αυτής, διατίθενται δωρεάν ηλεκτρονικά μέσω της επίσημης ιστοσελίδας (site) της Επιχείρησης: https://eprocurement.dei.gr και της πλατφόρμας 'tenderONE' της εταιρείας cosmoONE του Συστήματος Ηλεκτρονικών Συμβάσεων ΔΕΗ στην ηλεκτρονική διεύθυνση https://marketsite.gr.

ΔΕΗ Α.Ε./ ΔΠΛΠ Χαλκοκονδύλη 22, 104 32 Αθήνα